## **Employee Acknowledgement of PES Evaluation**

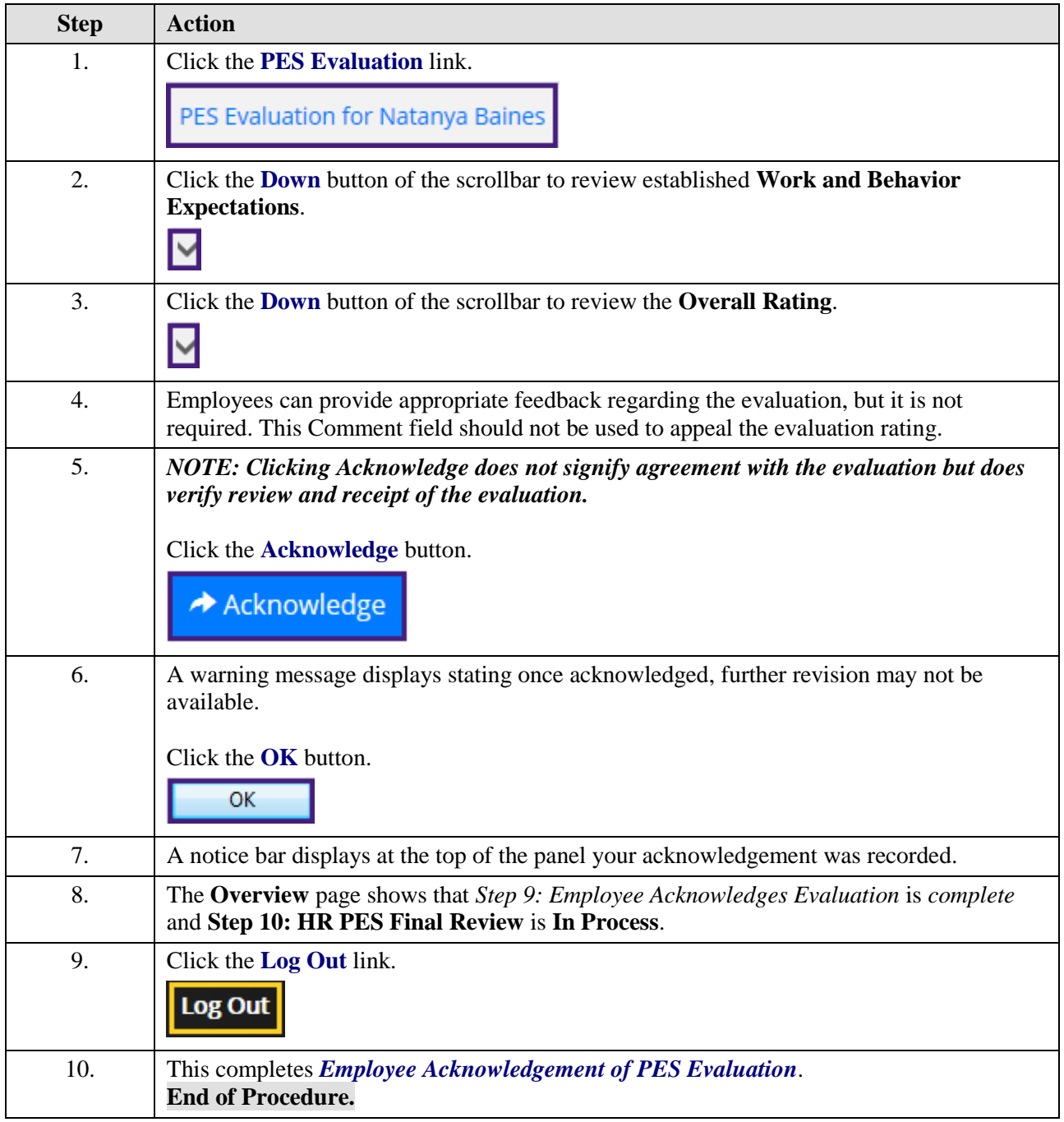